# Implémentation de la RFC 1086 Mise au format XML de fichiers bancaires

Felip Manyé i Ballester

19 mai 2009

**1 / 32**

 $QQ$ 

イロト 不優 トイミト イミト 一番

**2 / 32**

 $200$ 

目

イロト イ部 トイミト イミト

# Plan

#### **1** [Cadre du TFE](#page-2-0)

- [Présentation de l'entreprise](#page-3-0)
- [Cadre technique](#page-4-0)

## **2** [RFC 1086](#page-7-0)

- [Monétique et X.25](#page-8-0)
- [Description de la RFC 1086](#page-12-0)
- [Mode RFC1086](#page-16-0)
- [Mode EMULRFC1086](#page-18-0)

# **3** [XML](#page-20-0)

- [Traitement des transactions](#page-21-0)
- [Migration vers XML](#page-23-0)

#### **4** [Conclusion](#page-29-0)

#### **[Cadre du TFE](#page-2-0)**

**[RFC 1086](#page-7-0) [XML](#page-20-0) [Conclusion](#page-29-0)** **[Présentation de l'entreprise](#page-3-0) [Cadre technique](#page-4-0)**

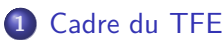

#### [Présentation de l'entreprise](#page-3-0)

[Cadre technique](#page-4-0)

#### **2** [RFC 1086](#page-7-0)

- [Monétique et X.25](#page-8-0)
- [Description de la RFC 1086](#page-12-0)
- [Mode RFC1086](#page-16-0)
- [Mode EMULRFC1086](#page-18-0)

## **3** [XML](#page-20-0)

- **[Traitement des transactions](#page-21-0)**
- <span id="page-2-0"></span>• [Migration vers XML](#page-23-0)

## **4** [Conclusion](#page-29-0)

<span id="page-3-0"></span>**[Présentation de l'entreprise](#page-3-0) [Cadre technique](#page-4-0)**

## La société AFSOL

- SAS basée à Tecnosud, Perpignan, Catalogne Nord
- **•** créée suite à la disparition de l'antenne de MoneyLine
- **•** fondateurs : MM. Alain Maravitti et Philippe Carreras
- 5 à 6 personnes

# **Historique** Novembre 1987 première version de l'application de télécollecte STAP Mars 2005 création de la société AFSOL Juin 2005 achat de la branche d'activité STAP à MoneyLine Décembre 2005 entrée du GICM et de Lyra Network dans le capital

**[Présentation de l'entreprise](#page-3-0) [Cadre technique](#page-4-0)**

## Monétique

#### Définition

Traitement informatisé des transactions financières : carte bancaire, mais aussi chèque

support chèque, CB : ordinateur spécialisé inviolable émetteur organisme financier qui met un support à disposition du porteur porteur personne en possession d'un support

<span id="page-4-0"></span>acquéreur banque domiciliaire de l'accepteur accepteur entreprise acceptant un moyen de paiement TPE : Terminal de Paiement Électronique

**[Présentation de l'entreprise](#page-3-0) [Cadre technique](#page-4-0)**

#### STAP (1/2) Serveur Télécollecte Acquéreur Paiement

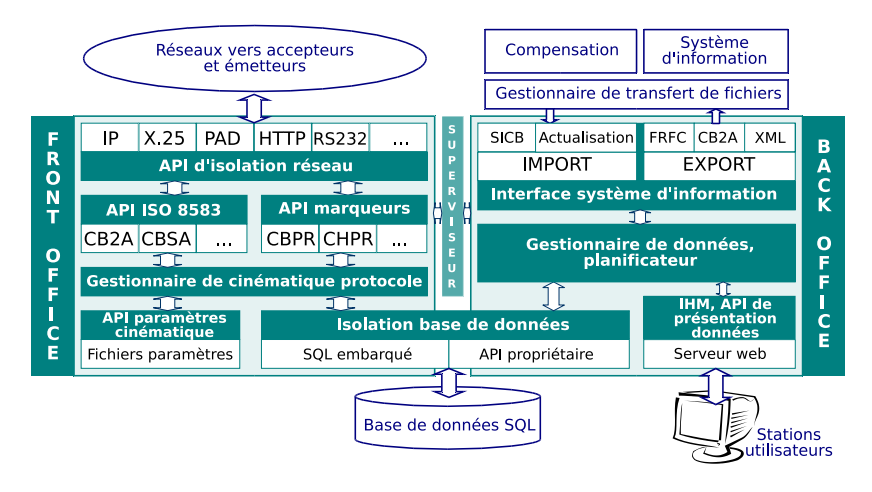

イロト イ押ト イヨト イヨト 目  $QQ$ **6 / 32**

**[Présentation de l'entreprise](#page-3-0) [Cadre technique](#page-4-0)**

#### STAP (2/2) Serveur Télécollecte Acquéreur Paiement

#### Domaine d'intervention : « front office »

- Couche réseau Implémentation de la RFC 1086 : protocole de conversion entre réseaux X.25 et TCP/IP Étude préalable de la technologie SSL
- Fichiers bancaires Mise au format XML de fichiers bancaires, les « bruts », contenant des remises financières (ensemble de transactions)

## **1** [Cadre du TFE](#page-2-0)

- **[Présentation de l'entreprise](#page-3-0)**
- **[Cadre technique](#page-4-0)**

#### **2** [RFC 1086](#page-7-0)

- [Monétique et X.25](#page-8-0)
- [Description de la RFC 1086](#page-12-0)
- [Mode RFC1086](#page-16-0)
- [Mode EMULRFC1086](#page-18-0)

#### **3** [XML](#page-20-0)

- **[Traitement des transactions](#page-21-0)**
- <span id="page-7-0"></span>• [Migration vers XML](#page-23-0)

## **4** [Conclusion](#page-29-0)

<span id="page-8-0"></span>**[Monétique et X.25](#page-8-0) [Description de la RFC 1086](#page-12-0) [Mode RFC1086](#page-16-0) [Mode EMULRFC1086](#page-18-0)**

Réseaux X.25 (1/2)

- X.25 : protocole réseau par commutation de paquets en mode point à point, normalisé par l'UIT et ISO
- définit l'interface entre ETTD (Équipement Terminal de Traitement de Données) et ETCD (Équipement Terminal de Circuit de Données)
- le réseau français Transpac date de 1978 ; largement utilisé pour les applications financières depuis cette date (Distributeurs de billets, TPE. . . )

**[Monétique et X.25](#page-8-0) [Description de la RFC 1086](#page-12-0) [Mode RFC1086](#page-16-0) [Mode EMULRFC1086](#page-18-0)**

# Réseaux X.25 (2/2)

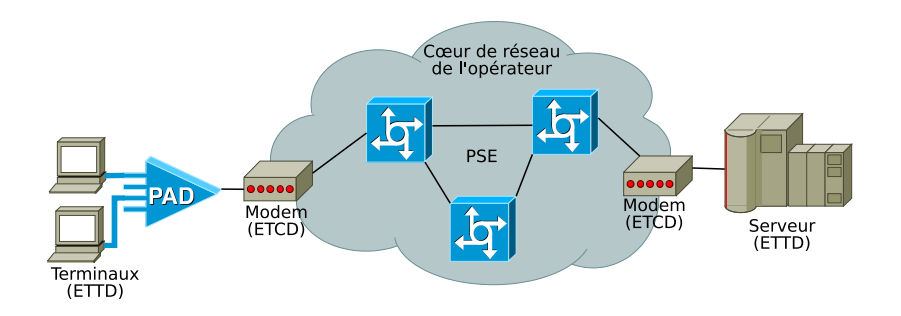

イロト イ部 トイヨ トイヨト э  $298$ **10 / 32**

**[Monétique et X.25](#page-8-0) [Description de la RFC 1086](#page-12-0) [Mode RFC1086](#page-16-0) [Mode EMULRFC1086](#page-18-0)**

# Quel futur pour X.25 ?

#### Une technologie obsolescente

- débit limité, mode de tarification
- pensé pour des terminaux passifs, l'intelligence se trouve au centre du réseau

#### Conversion X.25/TCP

Deux solutions envisageables pour l'interconnexion le temps de la migration

- « les passerellistes » se chargent d'acheminer les transactions
- certains dispositifs réseau et protocoles de conversion permettent de rediriger soi-même les flux

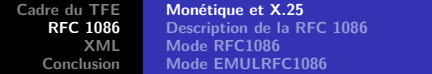

## « Passerelliste »

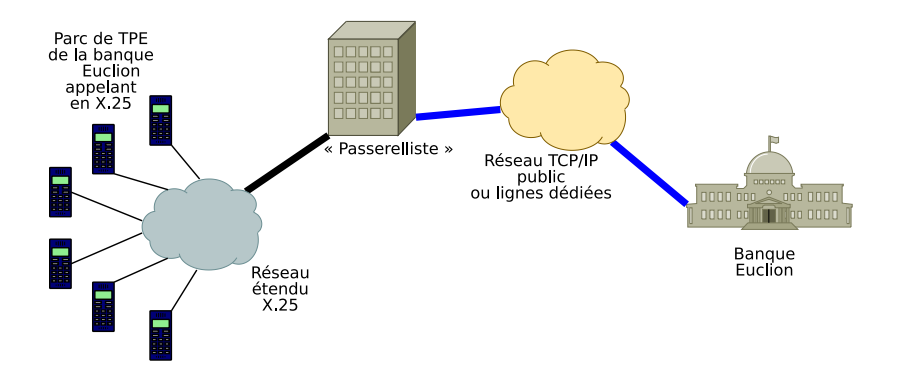

# Qu'est-ce que la « RFC 1086 » ?

- un protocole ouvert décrit par l'IETF dans un document intitulé ISO-TP0 bridge between TCP and X.25, faisant suite à la RFC 1006, ISO Transport Service on top of the TCP
- elle décrit un « pont TP0 » permettant la conversion entre réseaux TCP/IP et réseaux X.25, et est implémentée sur quelques routeurs hybrides TCP/X.25
- dans l'esprit de la RFC 1006, le but est de permettre l'utilisation des couches ISO sur TCP/IP en attendant le développement des couches basses ISO
- <span id="page-12-0"></span>depuis la fin des protocoles ISO (1996), le but est au contraire d'abandonner les protocoles ISO

# La RFC 1086, comment ça marche ? (1/2)

- conversion entre les deux réseaux assurée par un « pont »
- dialogue à l'initiative de l'hôte TCP : phase d'« enregistrement » sur le port TCP 146 du pont
	- $\rightarrow$  couple adresse IP/port TCP
	- $\rightarrow$  mode client ou serveur
	- $\rightarrow$  sous-adresse X.25, *etc.*

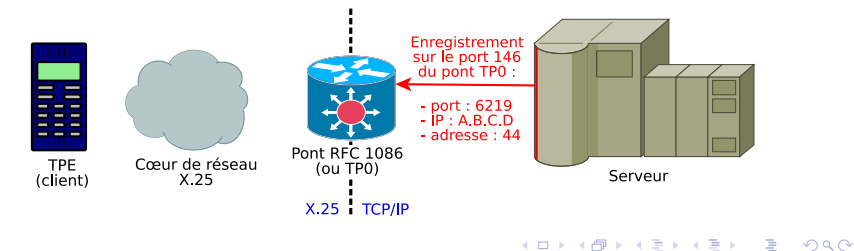

# La RFC 1086, comment ça marche ? (2/2)

- **•** translation effectuée par le pont tant que la connexion sur le port 146 est maintenue
- en mode serveur, les données à destination de la sous-adresse 44 sont extraites du paquet X.25, puis encapsulées dans TCP, adjointes d'un en-tête décrit dans la RFC 1006
- ces données sont renvoyées sur le couple adresse/port déclaré

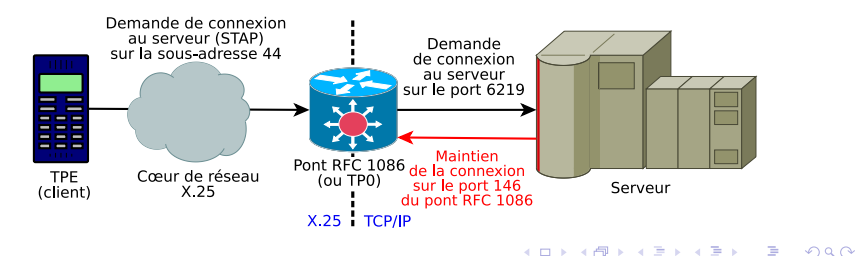

## Format des paquets

La RFC 1006, dont s'inspire la RFC 1086, impose un format de paquets particulier côté TCP, quel que soit le mode (client ou serveur).

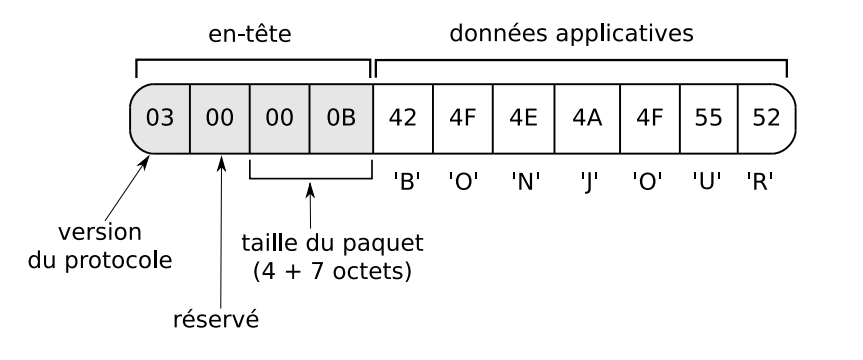

#### Mode RFC1086

L'hôte TCP héberge le serveur de télécollecte (STAP)

- phase d'enregistrement sur un pont TP0
- puis gestion du format des paquets selon la RFC 1006
- maintien de la connexion sur le port 146 : appel aux primitives « TCP Keepalive » du système

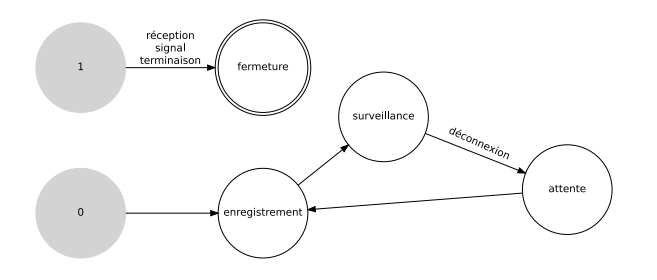

<span id="page-16-0"></span>**17 / 32**

 $\Omega$ 

イロメ イ部 メイミメ イミメー

**[Cadre du TFE](#page-2-0) [RFC 1086](#page-7-0) [XML](#page-20-0) [Conclusion](#page-29-0) [Monétique et X.25](#page-8-0) [Mode RFC1086](#page-16-0)**

**[Description de la RFC 1086](#page-12-0) [Mode EMULRFC1086](#page-18-0)**

# Mode RFC1086 : limitations

#### Données d'appel

En X.25, le paquet de demande d'ouverture de session peut comporter 16 octets de données. Ce comportement n'admet pas de correspondance en TCP/IP.

- les données d'appel sont perdues, ce qui rend inutilisable le protocole bancaire CB2A avant sa version 1.2
- CBPR et CB2A  $\geq$  1.2 restent utilisables
- aucun dispositif réseau ne sait les traiter, ni aucun autre protocole ouvert

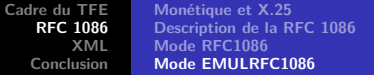

## Mode EMULRFC1086

Tout est en IP, mais le serveur se fait passer pour un pont TP0 auprès d'un terminal de paiement TCP/IP utilisant le dialogue RFC 1086 :

- réception du paquet d'enregistrement du TPE
- **o** gestion du format des paquets selon la RFC 1006

Mode également compatible avec la variation « RFC 1086 Concert » du GIE Cartes Bancaires.

<span id="page-18-0"></span>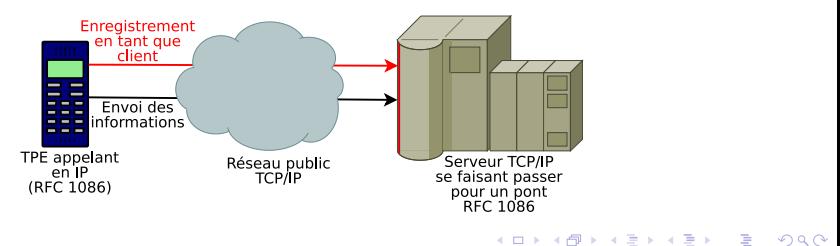

# Quelques mots sur SSL

En mode EMULRFC1086, les données sont échangées sur un réseau TCP/IP public (à travers le FAI du commerçant). L'emploi du système cryptographique SSL (Secure Socket Layer) est recommandé, ce qui a donné lieu :

- à un travail de recherche sur ce protocole, suivi d'une présentation auprès de nos collègues (notions cryptographiques, certificats, protocole SSL)
- aux premiers essais de communication chiffrée et de déploiement de certificats sur un terminal de test
- à une première vue d'ensemble du matériel et des logiciels nécessaires (stunnel, modules matériels de sécurité, infrastructure à clefs publiques)

**[Traitement des transactions](#page-21-0) [Migration vers XML](#page-23-0)**

#### **1** [Cadre du TFE](#page-2-0)

- **[Présentation de l'entreprise](#page-3-0)**
- **[Cadre technique](#page-4-0)**

#### **2** [RFC 1086](#page-7-0)

- [Monétique et X.25](#page-8-0)
- [Description de la RFC 1086](#page-12-0)
- [Mode RFC1086](#page-16-0)
- [Mode EMULRFC1086](#page-18-0)

## **3** [XML](#page-20-0)

- **[Traitement des transactions](#page-21-0)**
- <span id="page-20-0"></span>• [Migration vers XML](#page-23-0)

## **4** [Conclusion](#page-29-0)

**[Traitement des transactions](#page-21-0) [Migration vers XML](#page-23-0)**

#### Chaîne de traitement des transactions

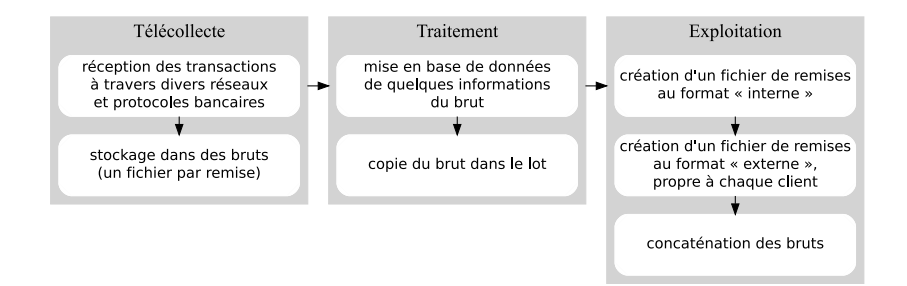

<span id="page-21-0"></span>K ロ ▶ K 個 ▶ K 로 ▶ K 로 ▶ - 로 - K 9 Q @ **22 / 32**

**[Traitement des transactions](#page-21-0) [Migration vers XML](#page-23-0)**

## Protocoles bancaires

#### Protocoles en production

- CBPR protocole très simple, obsolète depuis l'an 2000, mais encore très utilisé pour des applications privatives
- CB2A le plus courant actuellement, basé sur ISO 8583 et maintenu par le GIE CB

#### EPAS : un protocole européen en gestation

- basé sur ISO 20022, utilisera XML
- élaboré par divers acteurs du SEPA (Single Euro Payment Area)
- une fois achevé, les messages seront publiés sous la forme d'un schéma XML dans le catalogue UNIFI, maintenu par SWIFT
- son arrivée motive le passage à XML

<span id="page-23-0"></span>**[Traitement des transactions](#page-21-0) [Migration vers XML](#page-23-0)**

## Ancienne méthode d'écriture des bruts

- fichiers ASCII fixes et positionnels
- **•** en mémoire vive, une transaction est stockée dans une structure C de référence (la même pour tous les protocoles)
- sur disque (dans les bruts), on enregistre une structure C propre à un protocole donné

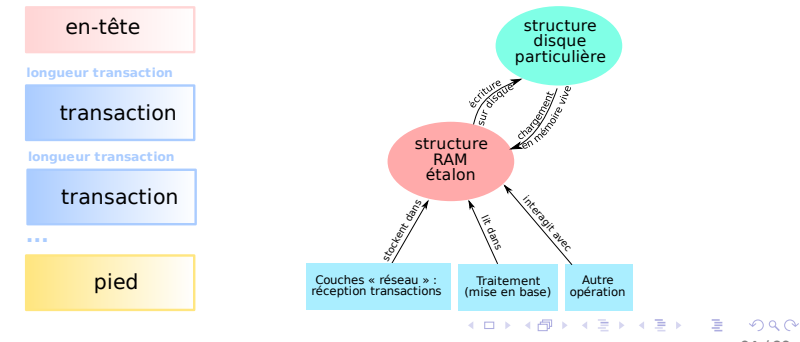

# Mode de compatibilité

- o on peut être amené à générer un brut XML à partir d'éléments issus d'anciens protocoles
- pour assurer la compatibilité et permettre une migration progressive de l'application STAP, on conserve la structure de référence (la structure particulière, elle, disparaît)
- un dispositif permettant de concilier les deux modes d'écriture a donc dû être mis en place
- à l'avenir, tout sera traité directement en XML, en utilisant la partie purement XML de la « bibliothèque » logicielle développée

**[Traitement des transactions](#page-21-0) [Migration vers XML](#page-23-0)**

#### Génération des bruts

On considère le schéma W3C décrivant les futurs messages UNIFI comme le dictionnaire des données, au-delà du simple rôle de validation d'un schéma. Les bruts dérivent d'un gabarit obtenu par transformation XSLT de ce schéma.

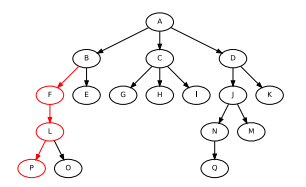

gabarit issu d'une transformation XSLT du schéma XML

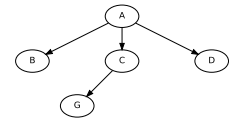

brut avant ajout de l'élément P

brut après recopie de l'élément

 $\left\{ \begin{array}{ccc} 1 & 0 & 0 \\ 0 & 1 & 0 \end{array} \right.$ 

 $\Omega$ **26 / 32**

**[Traitement des transactions](#page-21-0) [Migration vers XML](#page-23-0)**

#### Lien avec la structure de référence Comment concilier deux mondes

- la structure C est décrite dans un fichier XML (obtenu par analyse syntaxique du fichier source avec Flex/Bison)
- **•** on place dans le schéma XML des annotations faisant référence à ce document (balise xs:annotation)
- le gabarit obtenu par transformation XSLT du schéma XML tient compte de tous ces éléments
- o on utilise le langage XPath pour rechercher des éléments dans le gabarit ; en pratique, on « précompile » tous les dictionnaires dans ce que l'on nomme un « corpus »

# Intégration à la chaîne de compilation  $(1/2)$

On met à contribution le système de makefiles servant à compiler STAP ; plusieurs étapes aboutissent au corpus :

- o on réalise une analyse syntaxique du fichier source contenant la structure  $C \Rightarrow$  structures. xml
- à partir du dictionnaire annoté, on obtient un gabarit par transformation  $XSLT \Rightarrow$  fichier . xst
- o par transformation XSLT de chacun des gabarits et de structures.xml, on arrive au corpus  $\Rightarrow$  corpus.xml
- toutes ces étapes sont contrôlées (validation de chacun des fichiers)

**[Traitement des transactions](#page-21-0) [Migration vers XML](#page-23-0)**

# Intégration à la chaîne de compilation (2/2)

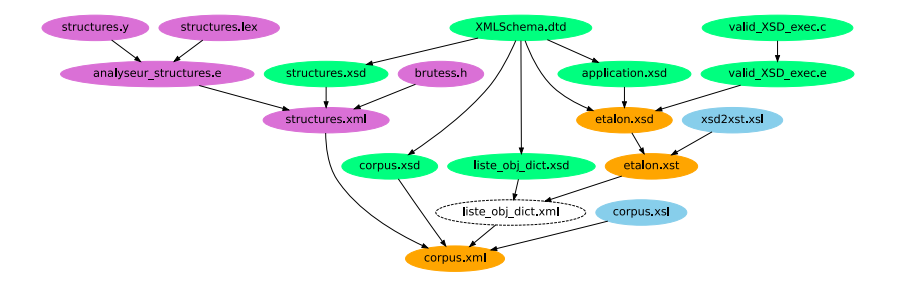

## **1** [Cadre du TFE](#page-2-0)

- **[Présentation de l'entreprise](#page-3-0)**
- [Cadre technique](#page-4-0)

#### **2** [RFC 1086](#page-7-0)

- [Monétique et X.25](#page-8-0)
- [Description de la RFC 1086](#page-12-0)
- [Mode RFC1086](#page-16-0)
- [Mode EMULRFC1086](#page-18-0)

#### **3** [XML](#page-20-0)

- **[Traitement des transactions](#page-21-0)**
- <span id="page-29-0"></span>• [Migration vers XML](#page-23-0)

#### **4** [Conclusion](#page-29-0)

# Conclusion

- un TFE ayant permis d'aborder de nombreux concepts
- les deux implémentations de la RFC 1086 abouties (malgré les limitations du mode RFC1086 induites par les données d'appel)
- de bonnes bases jetées pour le déploiement de SSL
- un système d'écriture des bruts au format XML permettant une migration progressive, ouvrant la voie au protocole EPAS
- l'adoption de PCI DSS facilitée

# Merci de votre attention !

K ロ ▶ K 個 ▶ K 로 ▶ K 로 ▶ 『로 『 YO Q @ **32 / 32**